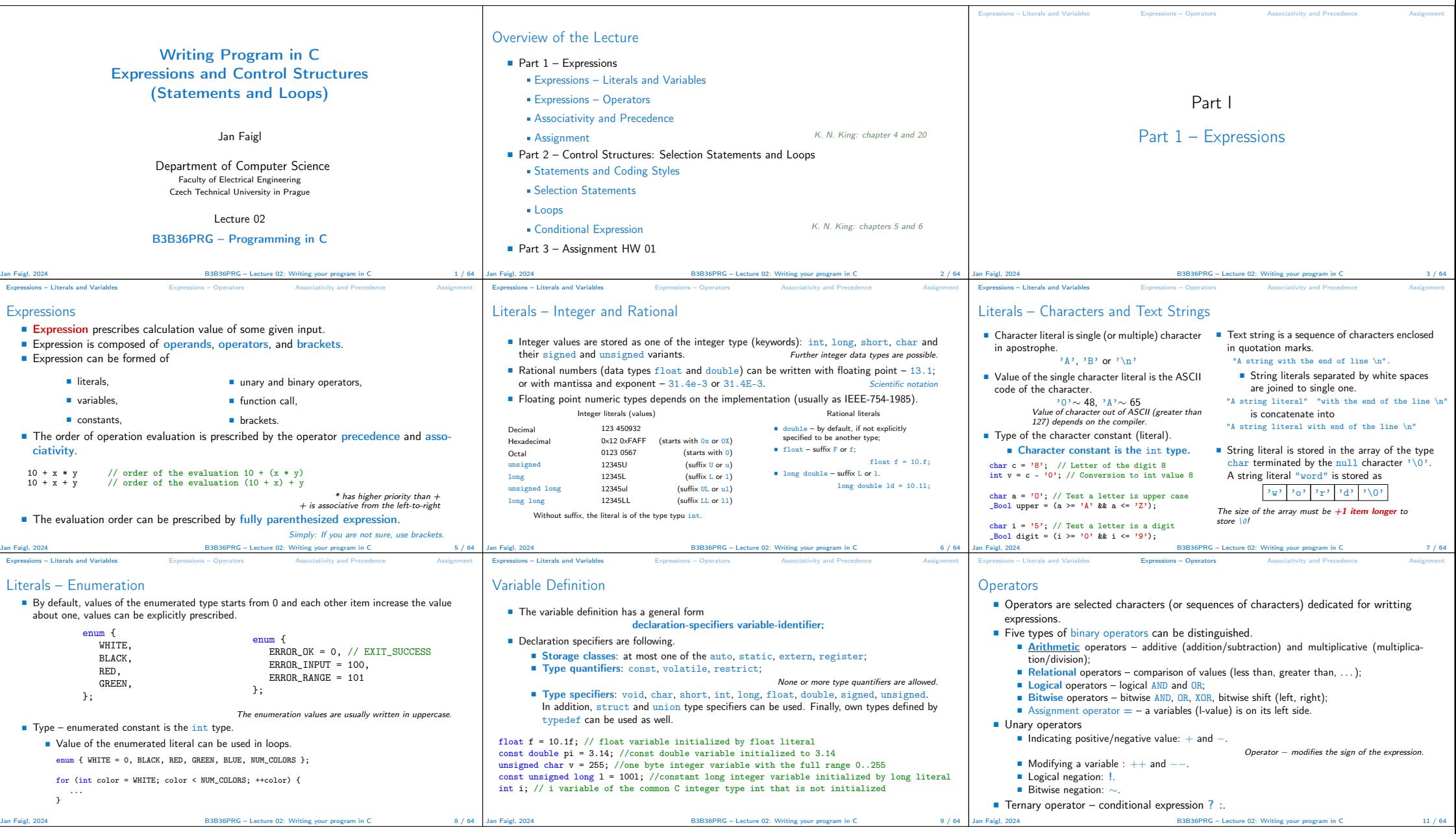

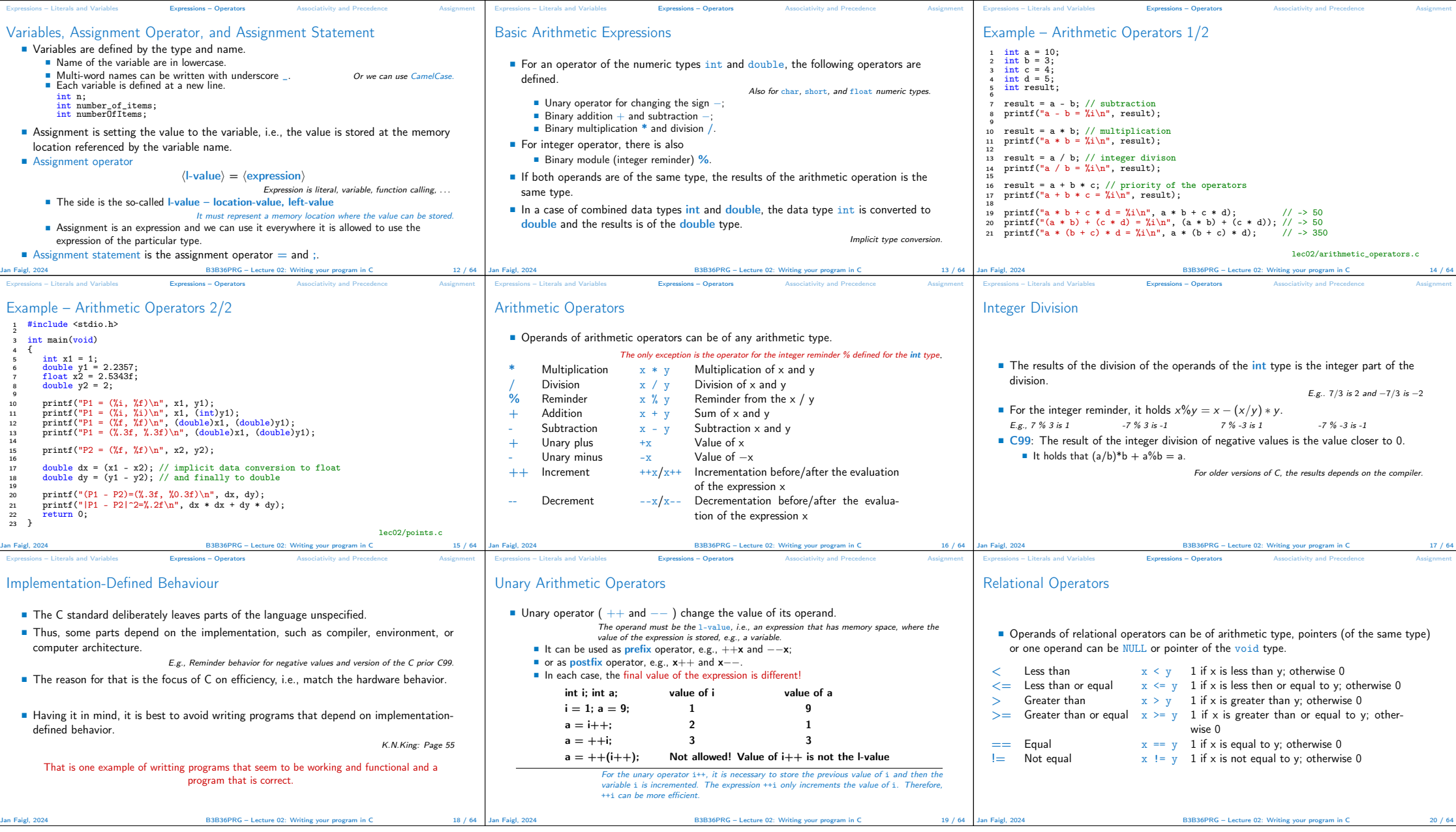

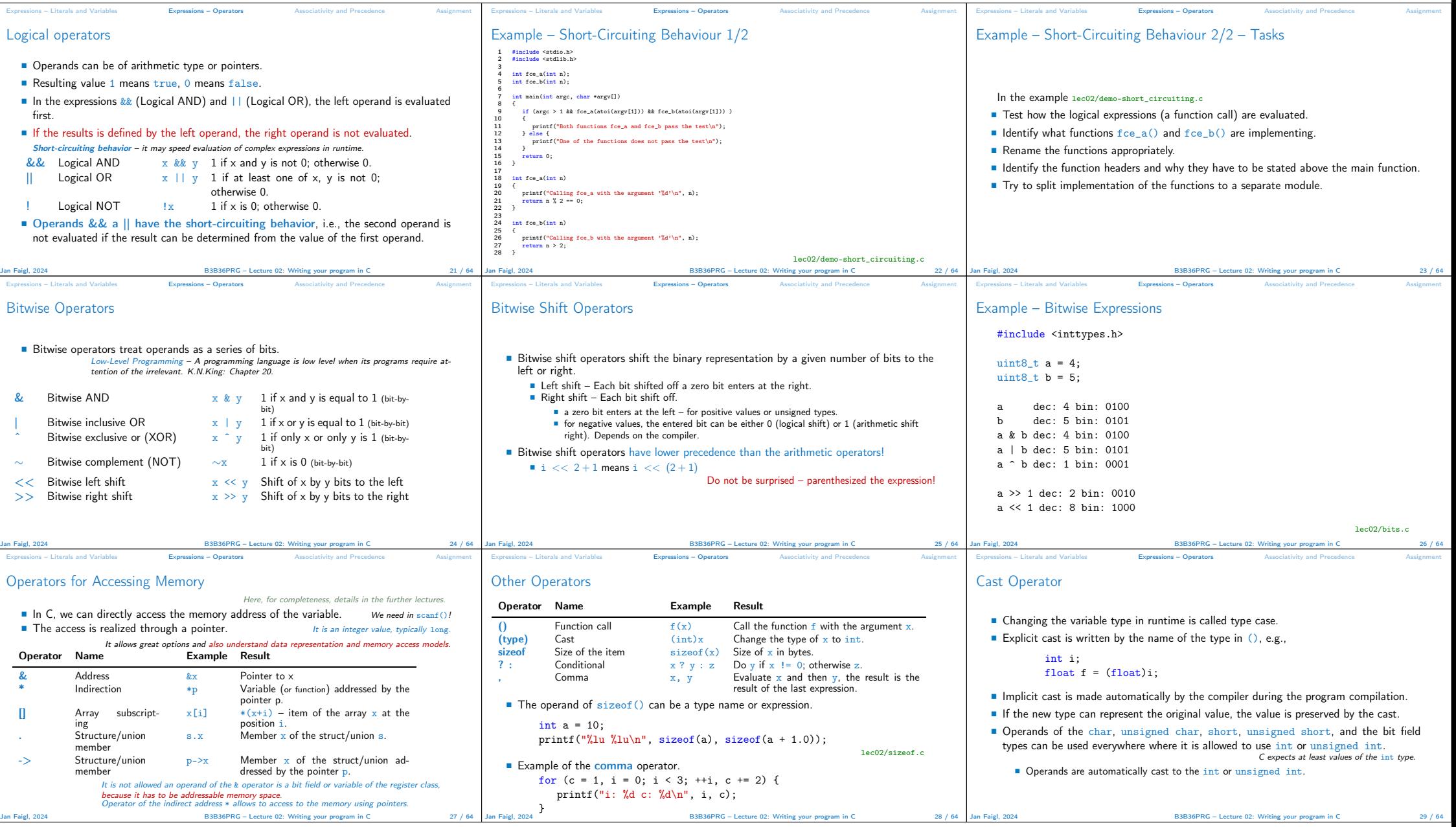

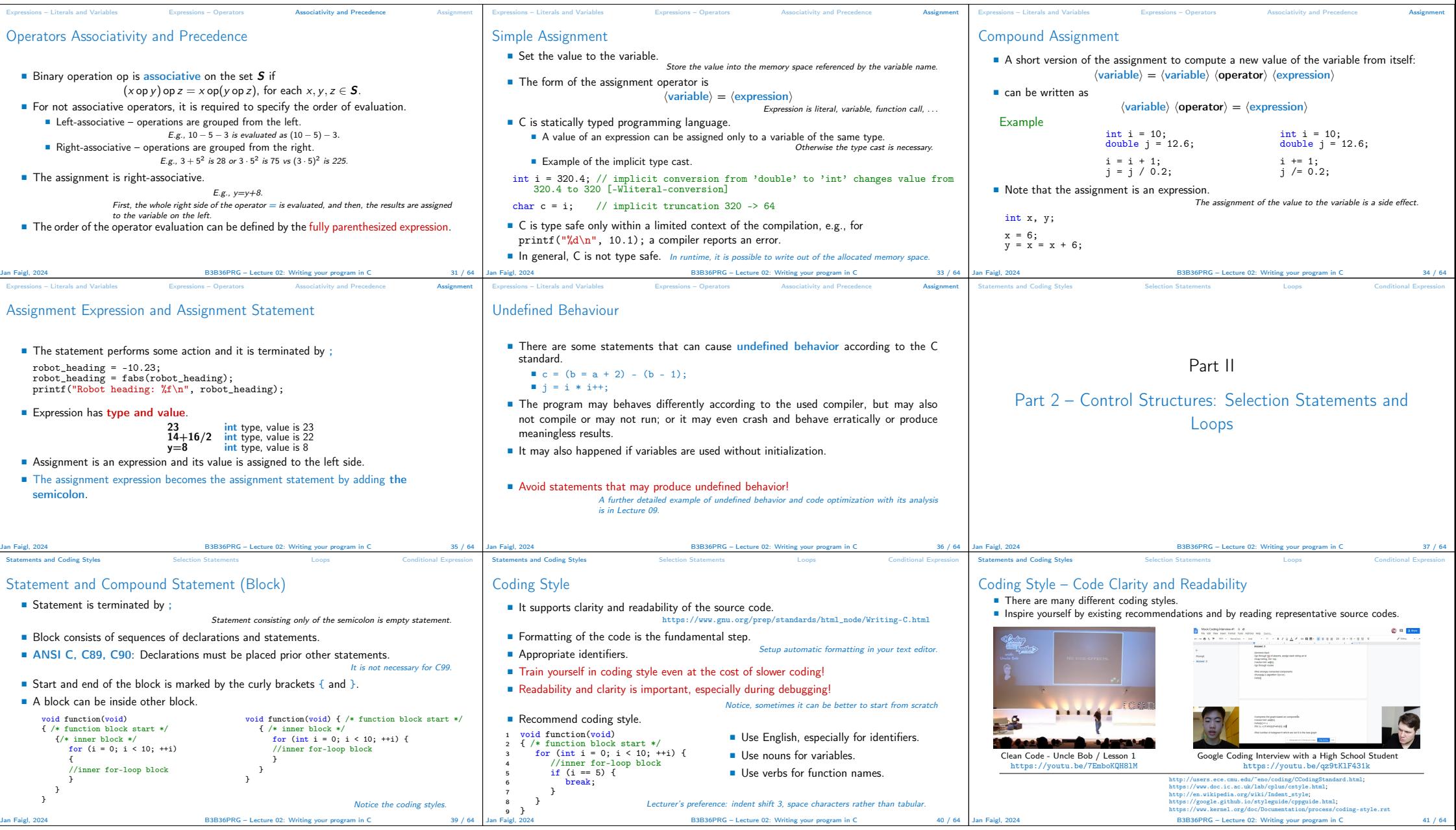

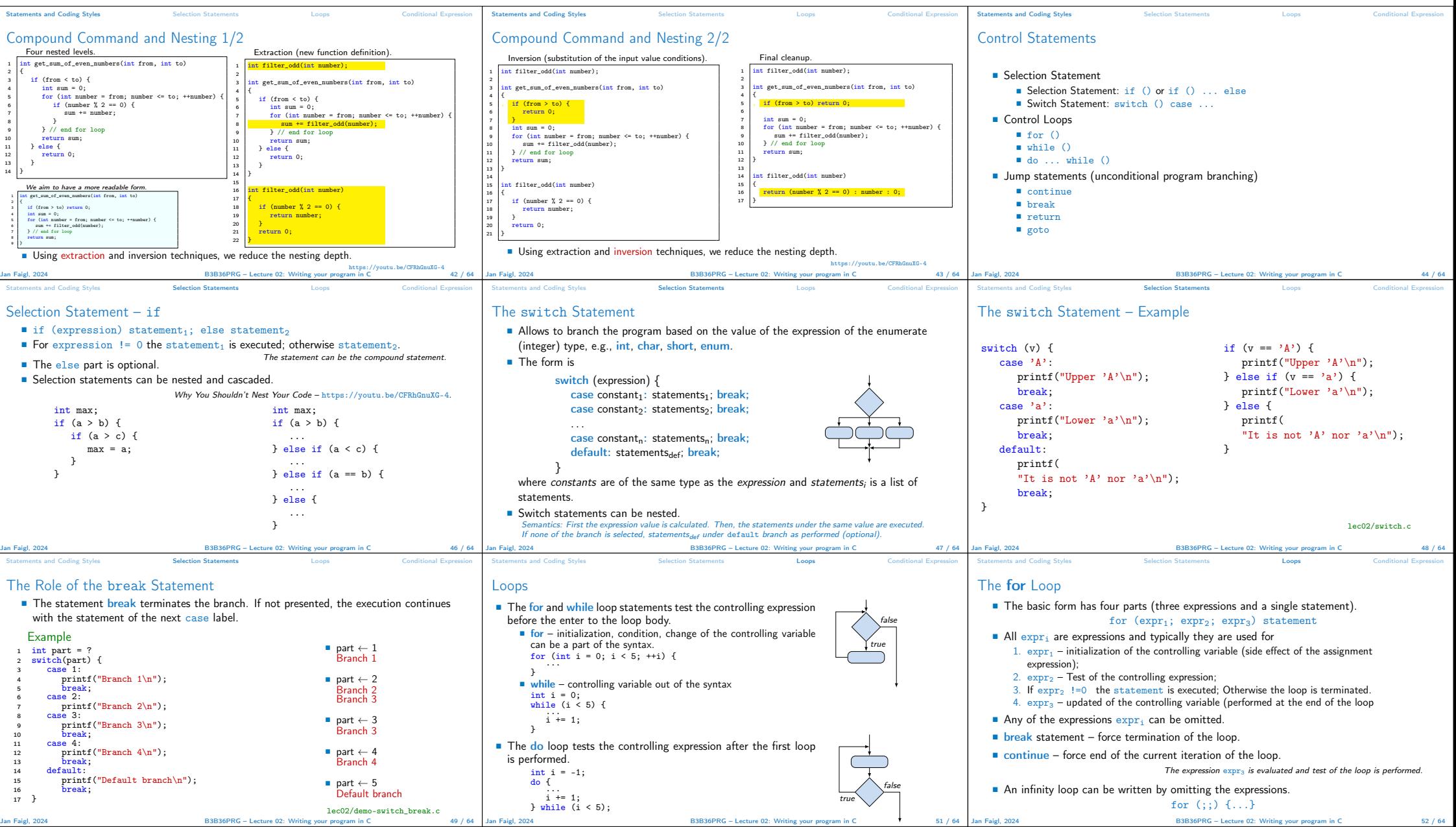

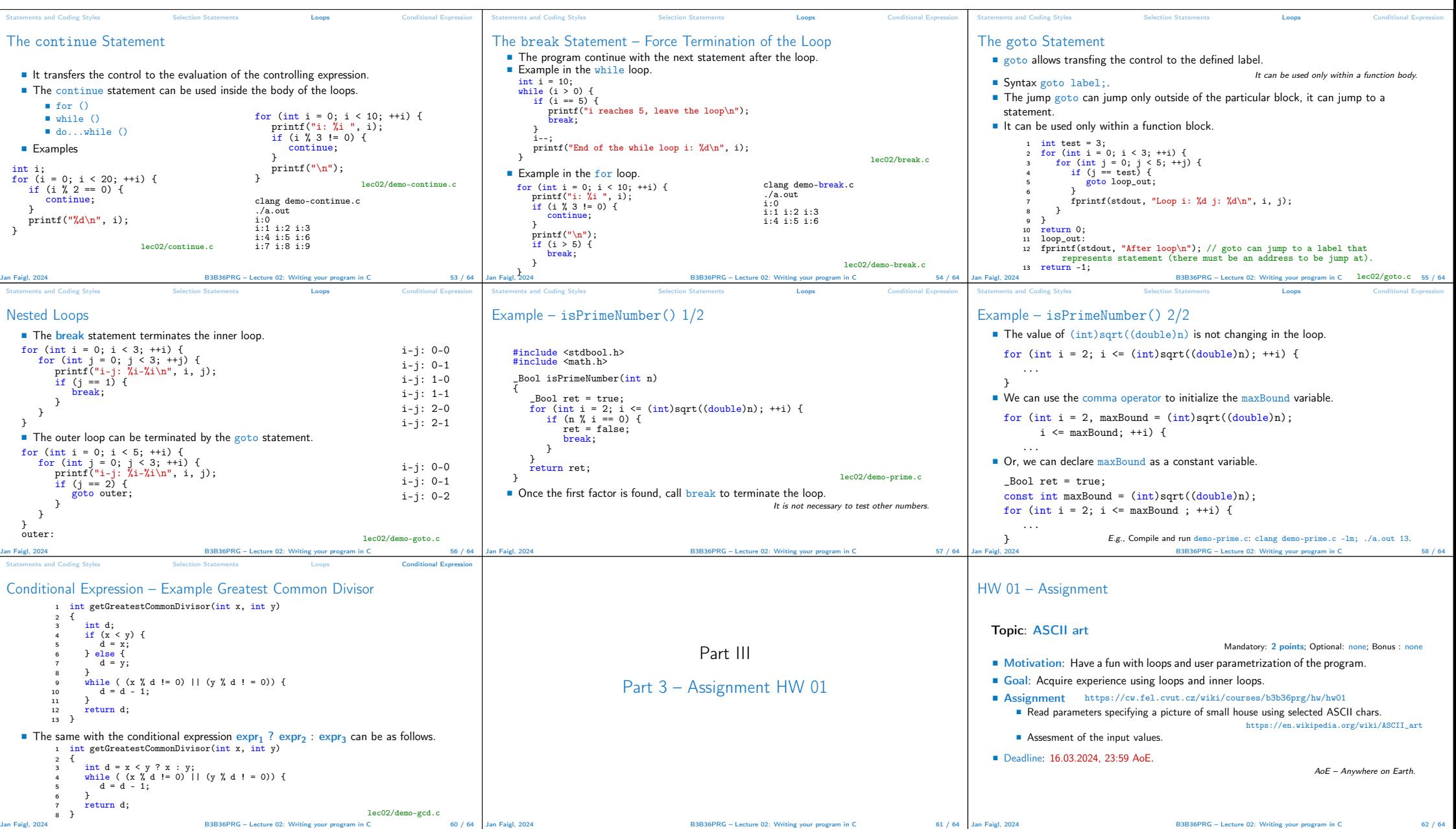

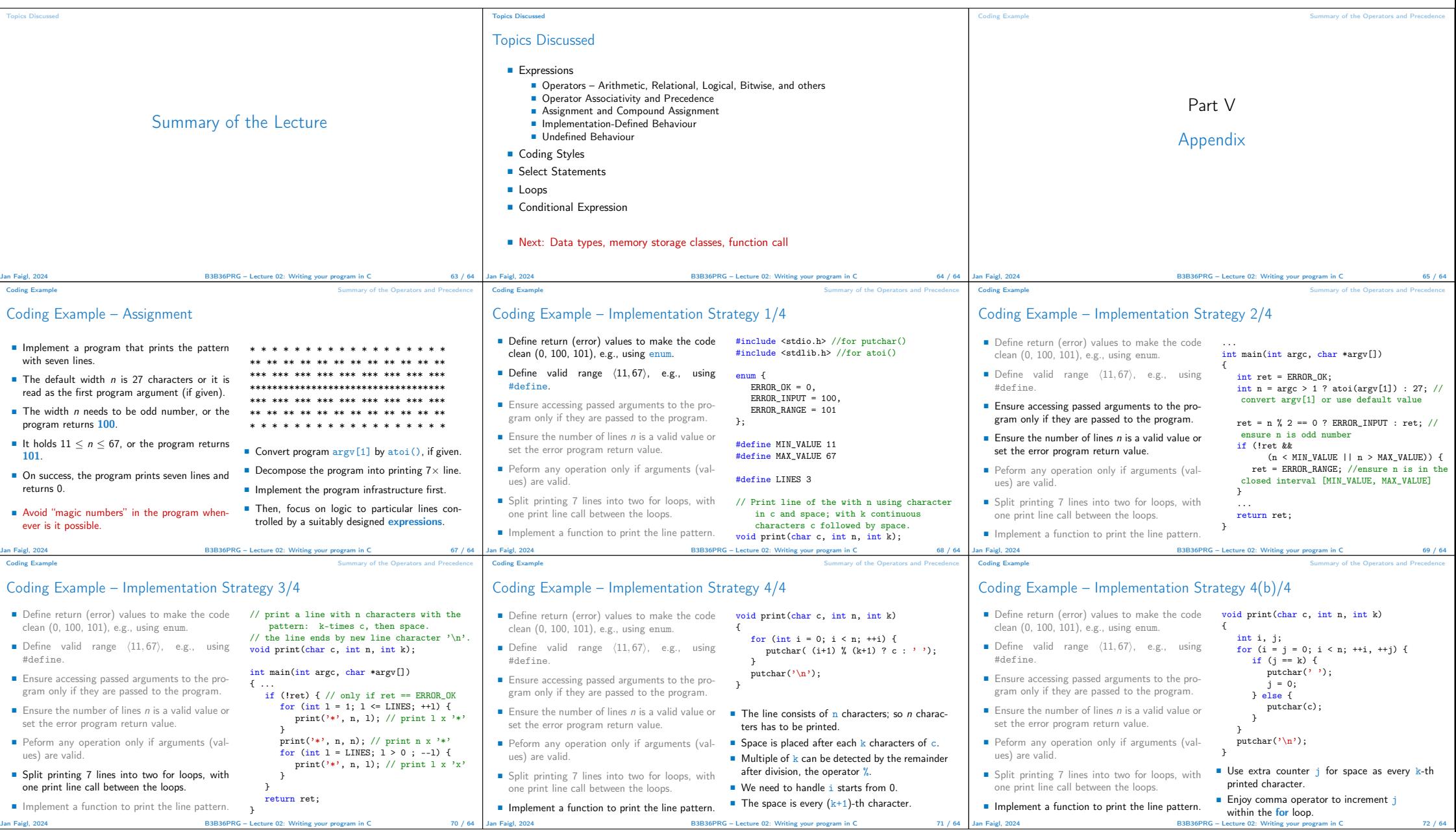

![](_page_7_Picture_319.jpeg)